#### CALIFORNIA STATE UNIVERSITY SAN MARCOS

#### THESIS SIGNATURE PAGE

#### PROJECT SUBMITTED IN PARTIAL FULFILLMENT OF THE REQUIREMENTS FOR THE DEGREE

#### MASTER OF SCIENCE

 $IN$ 

#### **CYBERSECURITY**

PROJECT TITLE: INTERSHIP EXPERIENCE

**AUTHOR:** Chelsie Power

DATE OF SUCCESSFUL DEFENSE: 5/5/2017

THE PROJECT HAS BEEN ACCEPTED BY THE THESIS COMMITTEE IN PARTIAL FULFILLMENT OF THE REQUIREMENTS FOR THE DEGREE OF MASTER SCIENCE IN CYBERSECURITY.

Teresa Macklin PROJECT COMMITTEE CHAIR

 $\frac{5 \text{ May }207}{5 \text{ ATE}}$ 

Yi Sun PROJECT COMMITTEE MEMBER

**SIGNATURE** 

**DATE** 

#### EXECUTIVE SUMMARY

#### Internship Experiences at Company X Chelsie Power April 2017 Professional Masters Degree Program Cal State University San Marcos

My Semester-in-Residence Project was conducted at Company X. Company X operates a large data center. After an application and interview process, I was invited to intern with Company X and did so for 8 hours every week for 15 weeks.

My project goals were to observe, learn, and practice concepts from my cybersecurity education as they applied to real-world applications. I was given many resources including access to equipment, access to tools, and unrestricted access to Company X employees to ask any questions or request clarification.

The term "IP" is part of a longer abbreviation, TCP/IP, which stands for Transmission Control Protocol/Internet Protocol. Each device connected to the internet is assigned an IP. Some of my assigned work during the internship was to hunt and isolate malicious external IPs as well as compromised internal IPs. Using this information, certain outside IP ranges, identified as malicious, were added to a blocklist. Additionally, I created malware fact sheets for distribution, created flowcharts for reactive and proactive hunting methodologies as it pertains to the SIEM QRadar and saved customized QRadar searches for future use. During the hunting process, many types of attacks were encountered such as DNS Amplification Attacks and DDoS attacks. Dashboard visualizations of these attacks were generated by tools such as Stealthwatch and Arbor SP for analysis.

While I was at Company X, I participated in a technology analysis to determine the cost effectiveness of malware remediation. The approach chosen for this was to do a malware study, translating exploited customer devices, (the incidence of which is on the rise), to network utilization. Many exploits such as botnets or DDoS attacks unnecessarily consume bandwidth. This not only causes unnecessary expense, but impacts of consumer satisfaction with network performance. Company X is considering offering remediation as a service and they opened a Security Operations Center. I created a flowchart to demonstrate the path data takes when it is sent into the SOC, parsed, and made available for searching, alerting, correlation, threat prevention and incident response.

An additional assigned task was to migrate virtual machines from the existing unsupported VMware environment to the OpenStack environment. I ran into several issues with this, and eventually discovered that Windows images are not designed to properly bootstrap into an OpenStack environment

i

and would require at least a week of fine-tuning to get right. Company X ultimately decided to stick with the working but unsupported VMware environment.

Company X has a pentesting team that performs penetration tests and vulnerability scans for internal and external customers. I was able to learn some of the tools and techniques they used, as well as the importance of contracts that specify the rules of engagement.

One challenge is that I was also only there 8 hours a week, so it was difficult to start on a project only to arrive on site nearly a week later with a different threat in the spotlight or having missed important developments.

I appreciate my internship experiences at Company X and will carry them with me throughout my professional career.

# **Internship at aN ISP**

# Chelsie Power

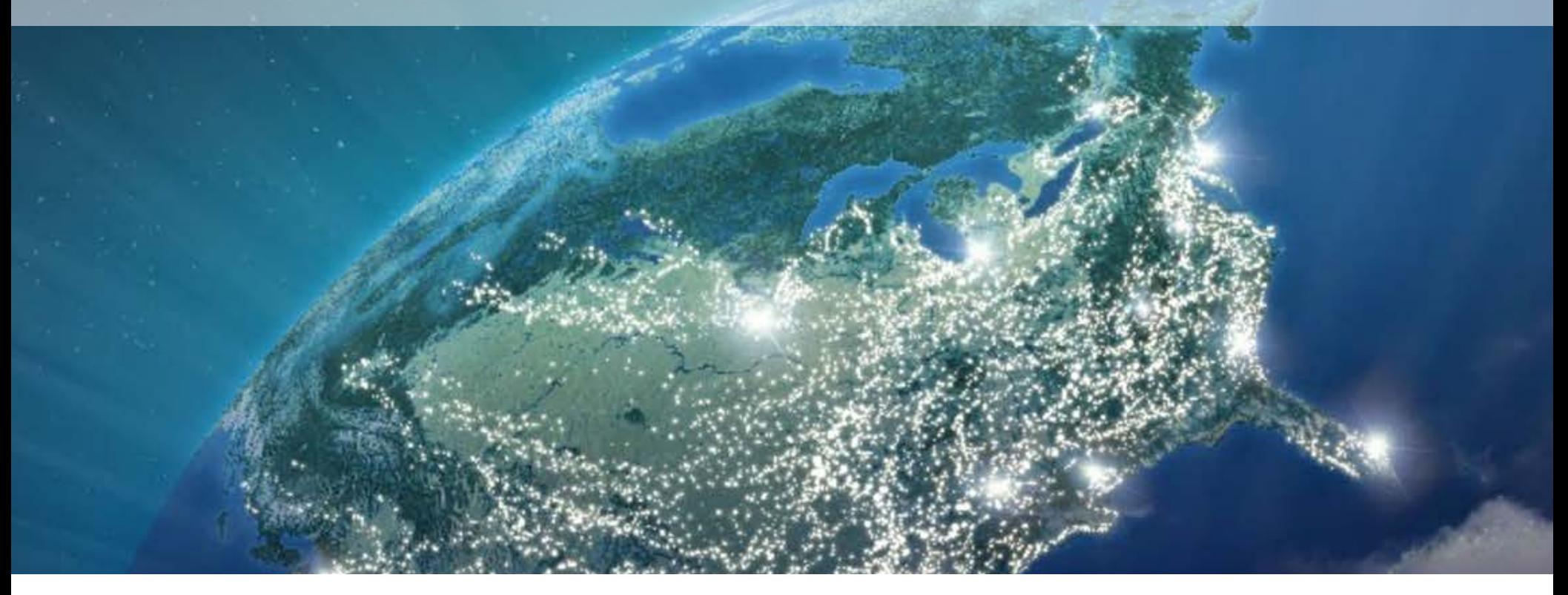

Faculty Advisors Project Chair: Teresa Macklin Committee Member : Yi Sun

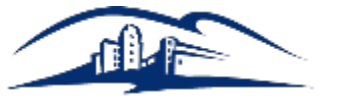

California State University **SAN MARCOS** 

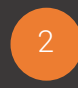

SIR Report

## **FIVE PRESENTATION TOPICS**  $\bullet\bullet\bullet$

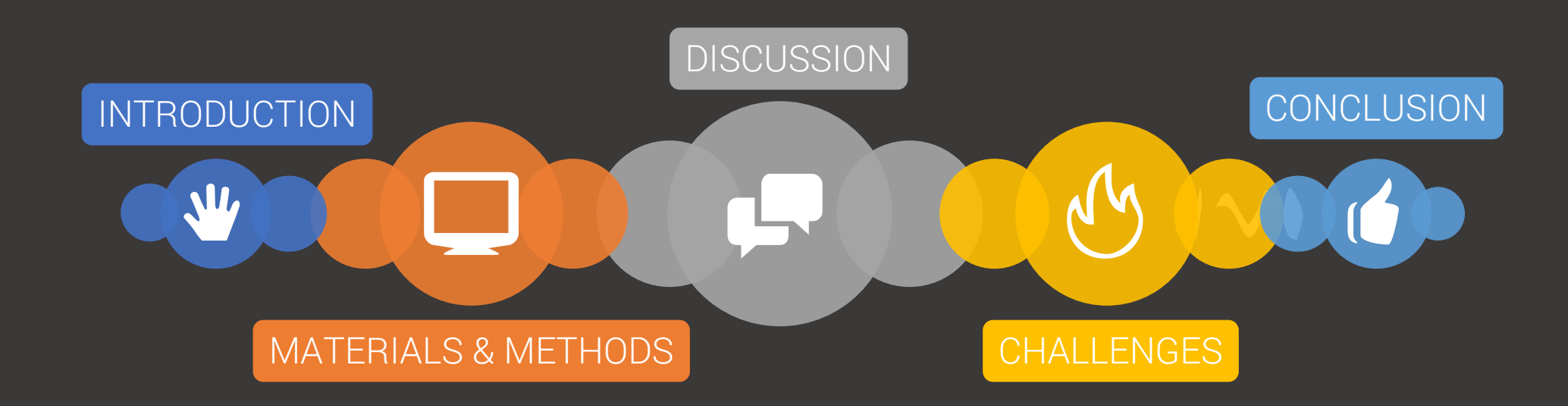

### **INTRODUCTION Company x WELCOMES ME**  $\bullet\bullet\bullet$

# **PROCESS**

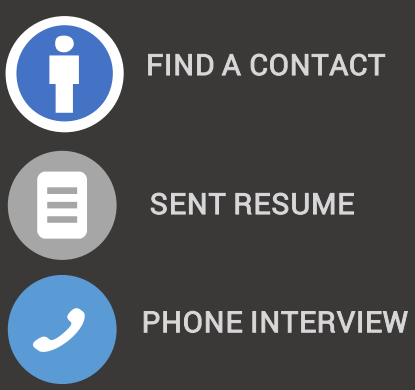

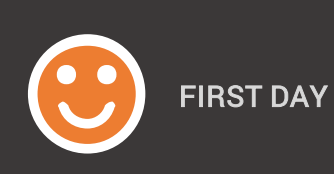

Met with Security – Badge, Proof of Citizenship

#### Met the Team

Setup: Assigned an office with laptop and docking station.

Scope: Quickly learned that scope of my project had changed.

# **TOOLS I OBSERVED OR WORKED WITH** MATERIALS & METHODS

 $\bullet\bullet\bullet$ 

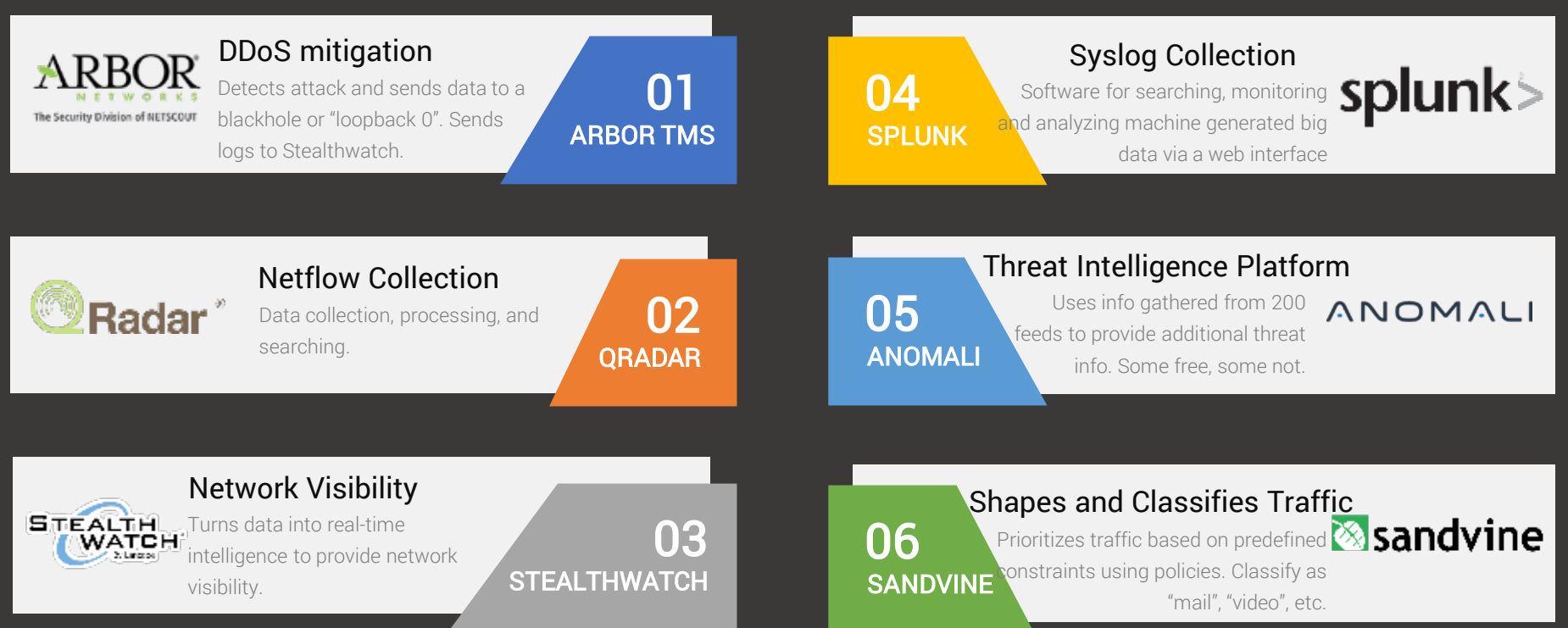

#### DIFFERENCE BETWEEN NETFLOW AND SYSLOG

Both at a 1/1000 sample data rate.

Netflow records: IP traffic statistics that includes IP (source, dest), protocol information Syslog: Logging protocol. May include security events, error logs, warnings, etc.

# MATERIALS & METHODS **ONLINE TOOLS**  $\bullet\bullet\bullet$

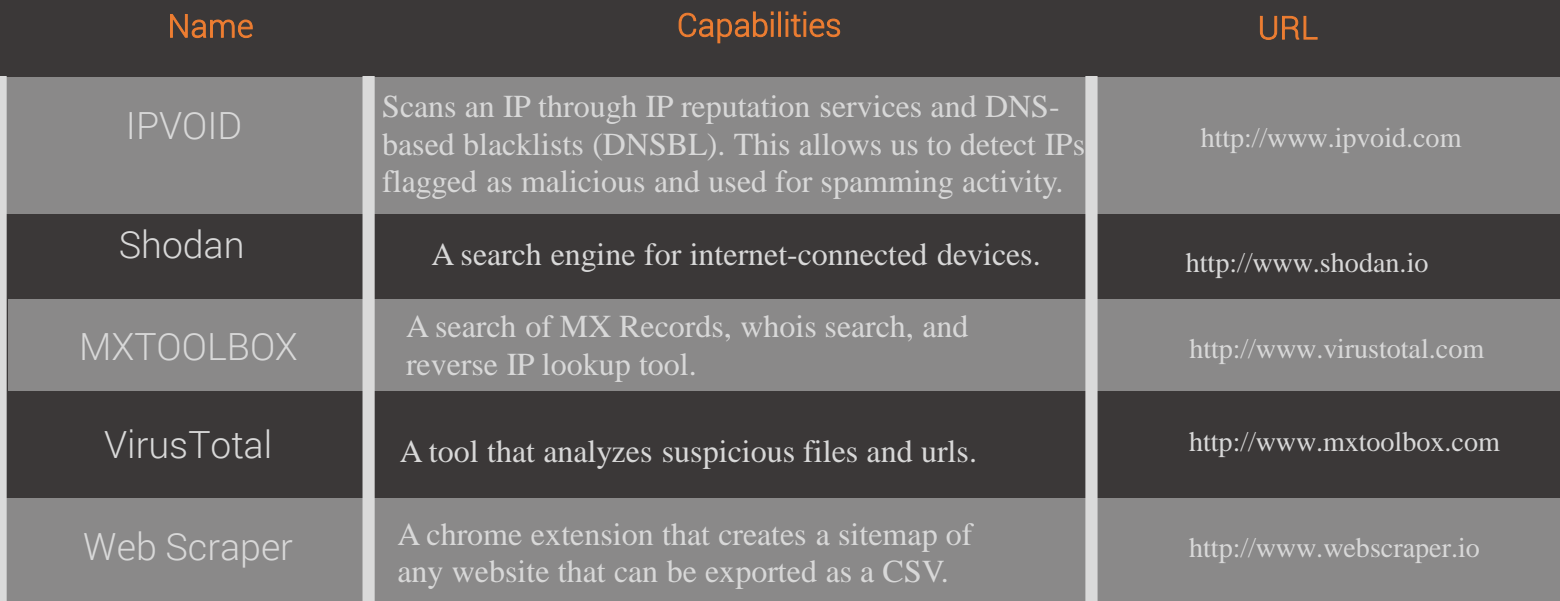

# **DISCUSSION**

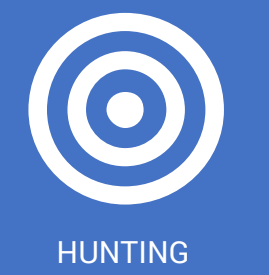

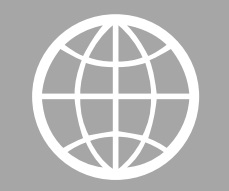

HUNTING BUSINESS BUSINESS SOC IMPLEMENTATION PENTESTING TEAM PENTESTING LAB

**BUSINESS CONSIDERATIONS** 

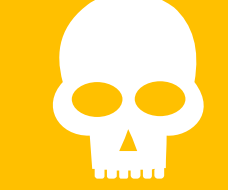

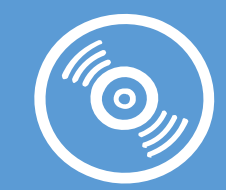

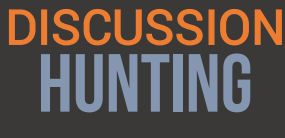

#### What is hunting?

- Researching and isolating malicious IPs communicating on the ISP network.
- Created hunting flowcharts for use with QRadar.
- Created custom searches.
- Created vulnerability/threat factsheets.
- End result is to add to the ACL Blacklist.

From: <soc@us-cert.gov> Date: February 22, 2017 at 7:27:59 AM MST To **Subject: NCCIC Avalanche Notification INCO-**

A trusted third party notified the Department of Homeland Security United States National Cybersecurity & Communications Integration Center (NCCIC) that one or more machines on your network was infected with malware associated with the Avalanche botnet infrastructure during December 2016. Avalanche is a large global network hosting infrastructure used by cyber criminals to conduct phishing and malware distribution campaigns and money mule schemes. A system infected with Avalanche associated malware may be subject to malicious activity including the theft of user credentials and other sensitive data, such as banking and credit card information. Some of the malware has the capability to encrypt user files and demand a ransom be paid by the victim to regain access to those files. In addition, the malware may allow criminals unauthorized remote access to the infected computer. Infected systems could be used to conduct distributed denial-of-service (DDoS) attacks. For additional information, please see the following US-CERT Technical Alert (TA16-336A): https://urldefense.proofpoint.com/v2/url?u=https-3A www.us-2Dcert.gov ncas alerts TA16-2D336A&d=DwIFaO&c=icv3orpCsv7C4lv8-ubDob57vcZ4ivhoYZNDBA06fPk&r=i8DPA13vmPlVU4GAducNAk wjn0F7yUvr2LJp Jn5Q&m=WKOUSH8Y1ynQsRoy592yZN-mNNqJ-Q2 EeoO6W2WIVk&s=HsZ3jAzBIA2p22OhTNhxp9zobARUANfKvAiOXBUip1Y&e=

The following IP addresses associated with your network were observed communicating to one of the Avalanche servers (i.e. IPs or domains).

as infected at 2/21/2017 13:15 UTC with avalanche-nymaim as infected at 2/21/2017 0:40 UTC with avalanche-tiny-banker is infected at 2/21/2017 3:26 UTC with avalanche-nymaim as infected at 2/21/2017 0:49 UTC with avalanche-rovnix

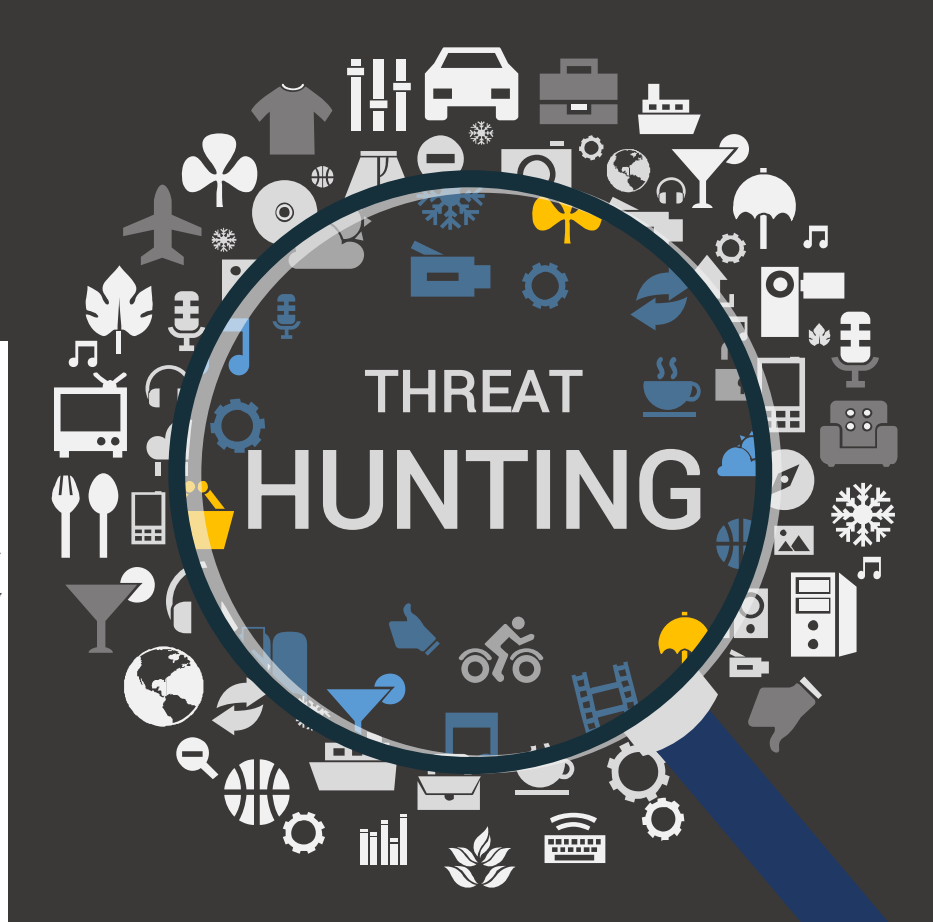

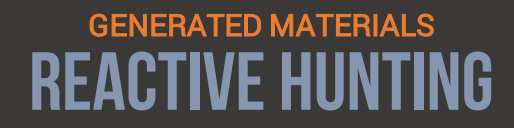

 $\bullet\bullet\bullet$ 

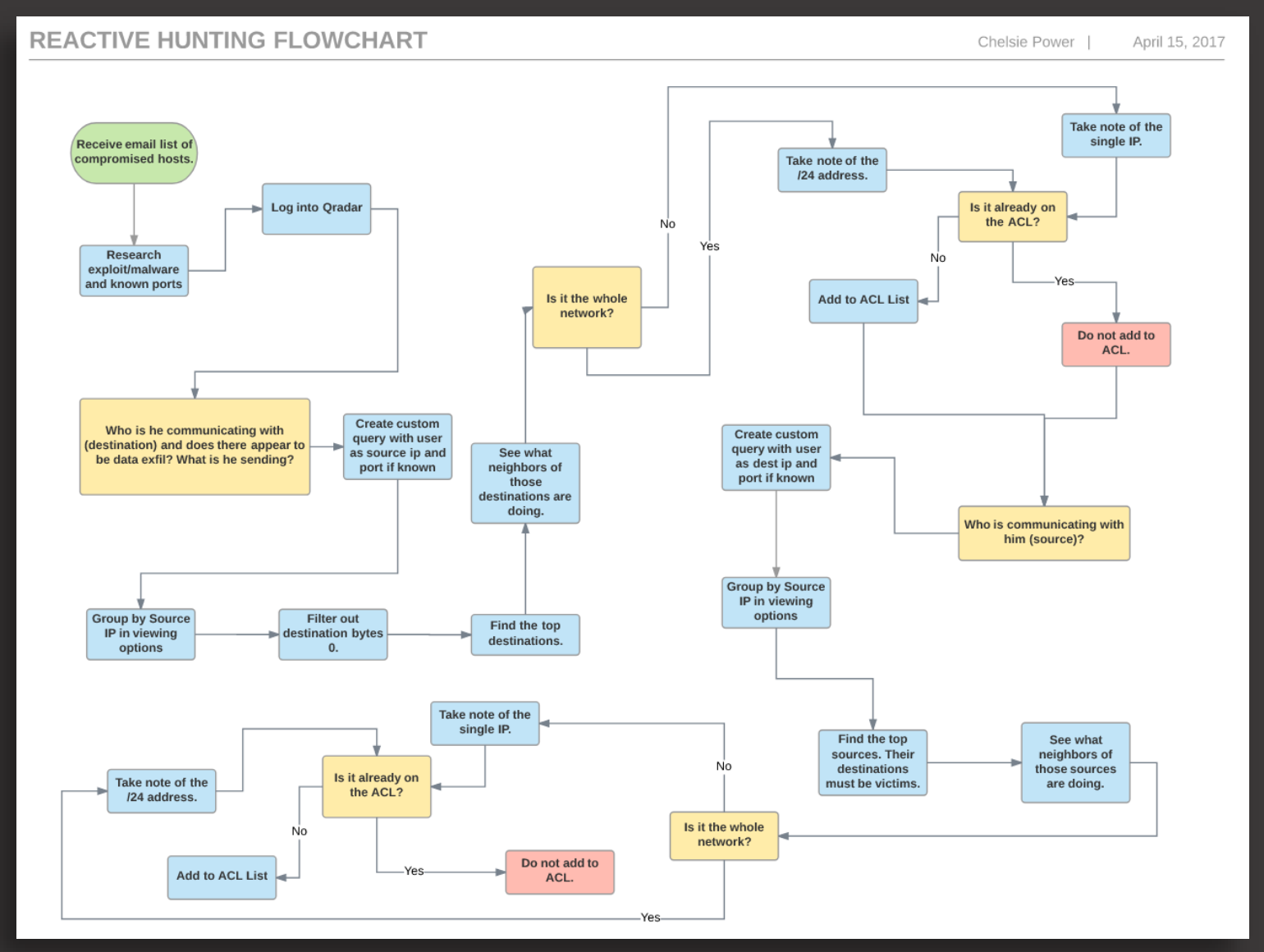

8

# **VULNERABILITY/THREAT FACT SHEETS** GENERATED MATERIALS

 $\bullet\bullet\bullet$ 

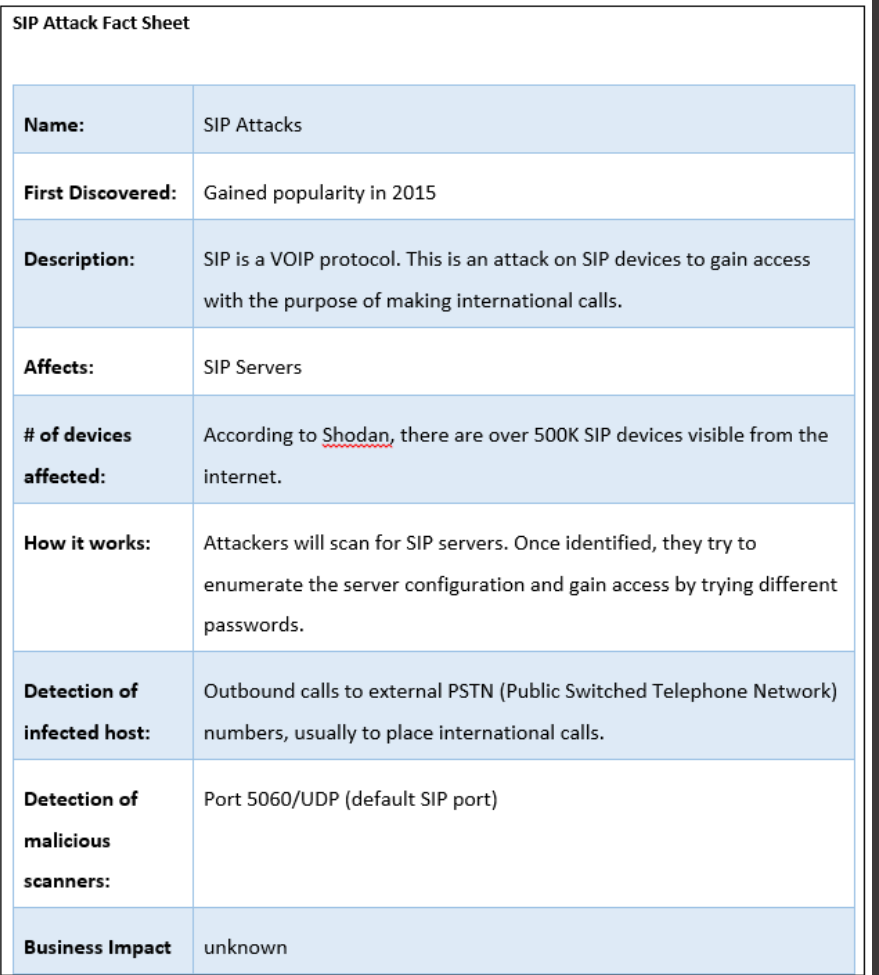

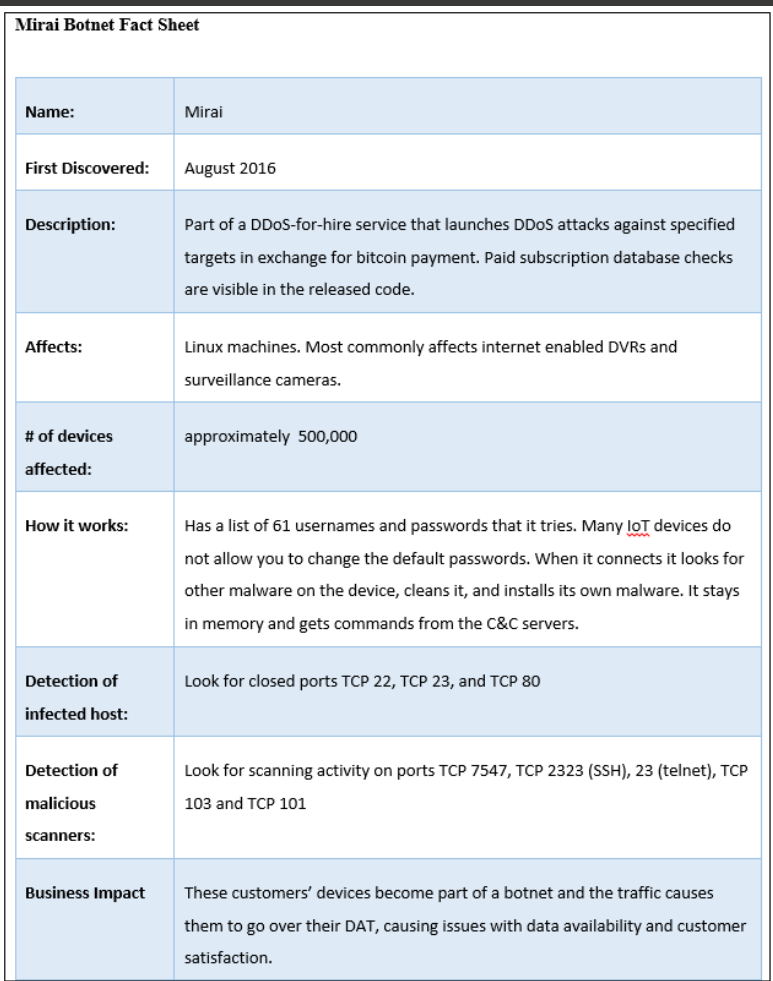

SIP Attacks Mirai Botnet

# **ATTACKS DISCUSSION**

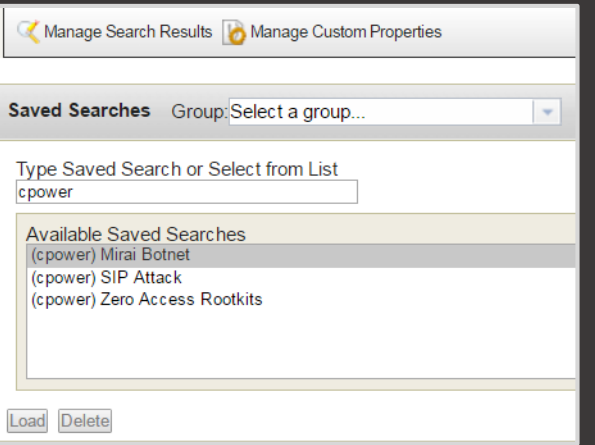

# **Custom Searches**

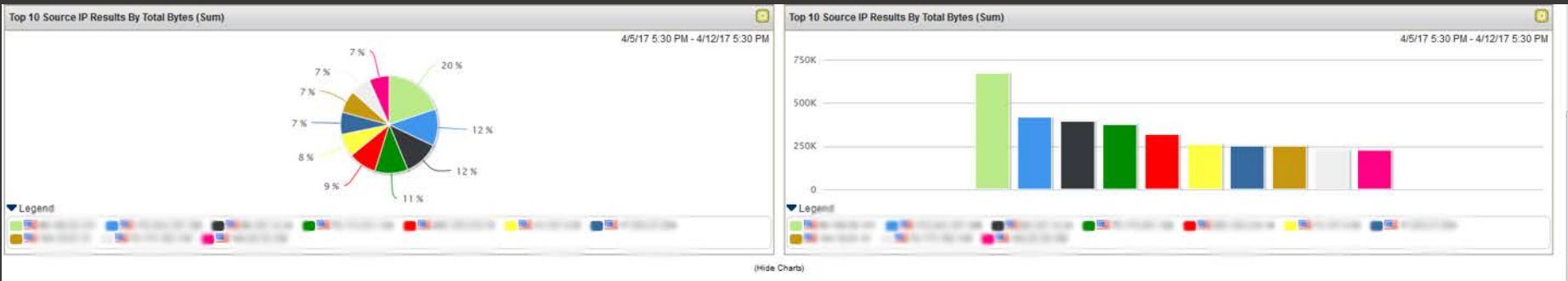

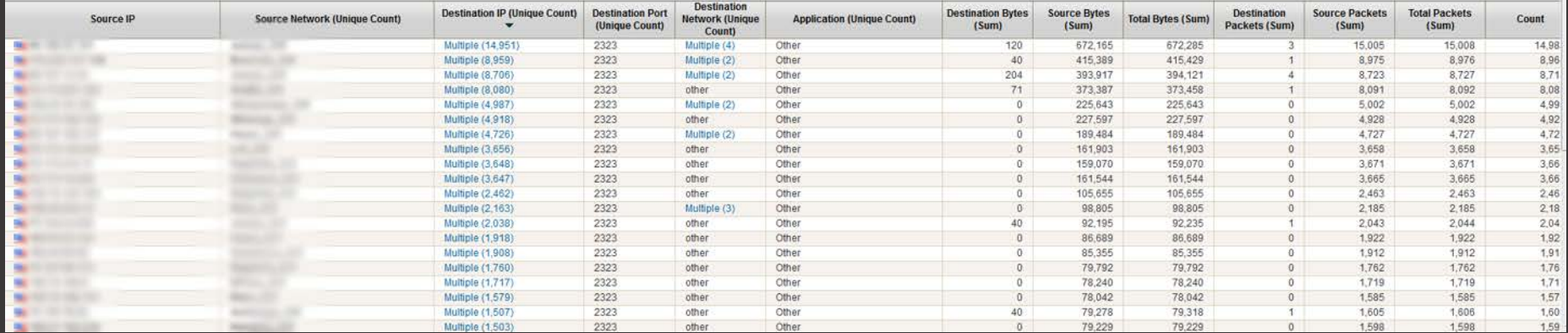

**Incoming Mirai Scanning –Using port 2323 to scan and run dictionary attacks against iot alternate telnet port**

# **ATTACKS DISCUSSION**

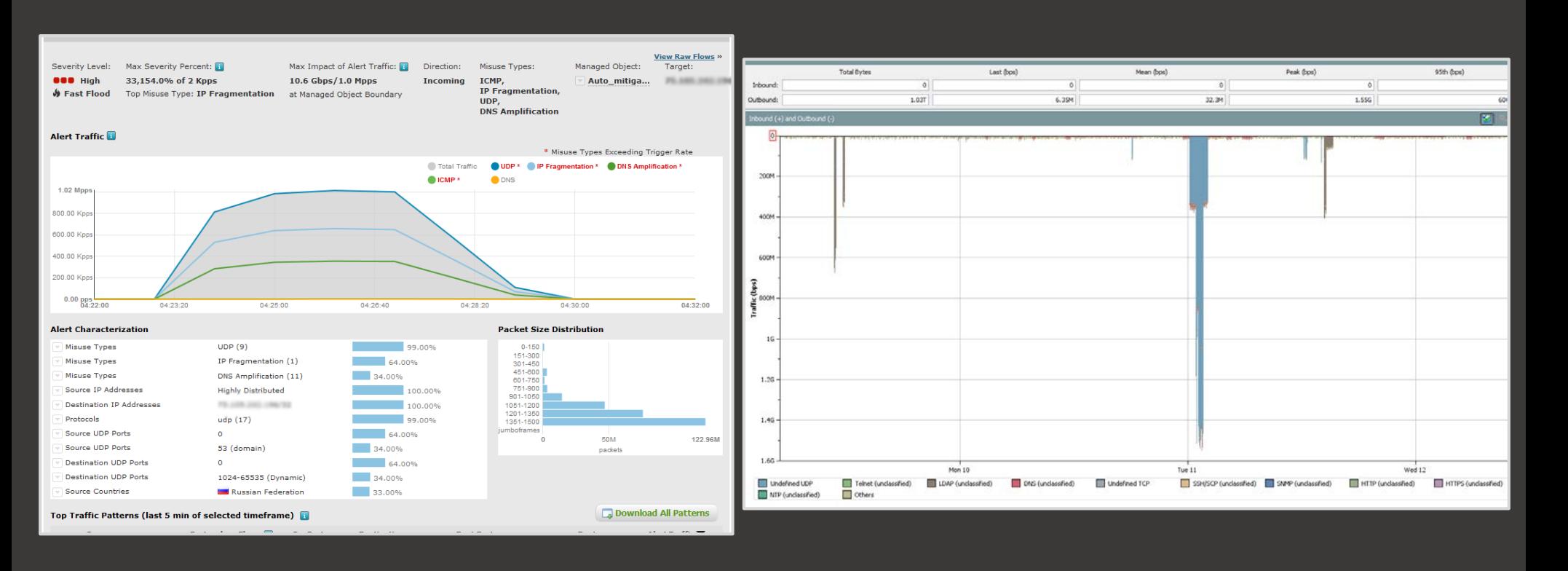

### **Blended DDOS attack - Arbor**

#### **Traffic redirected to blackhole -Stealthwatch**

## **DISCUSSION BUSINESS CONSIDERATIONS**  $\bullet\bullet\bullet$

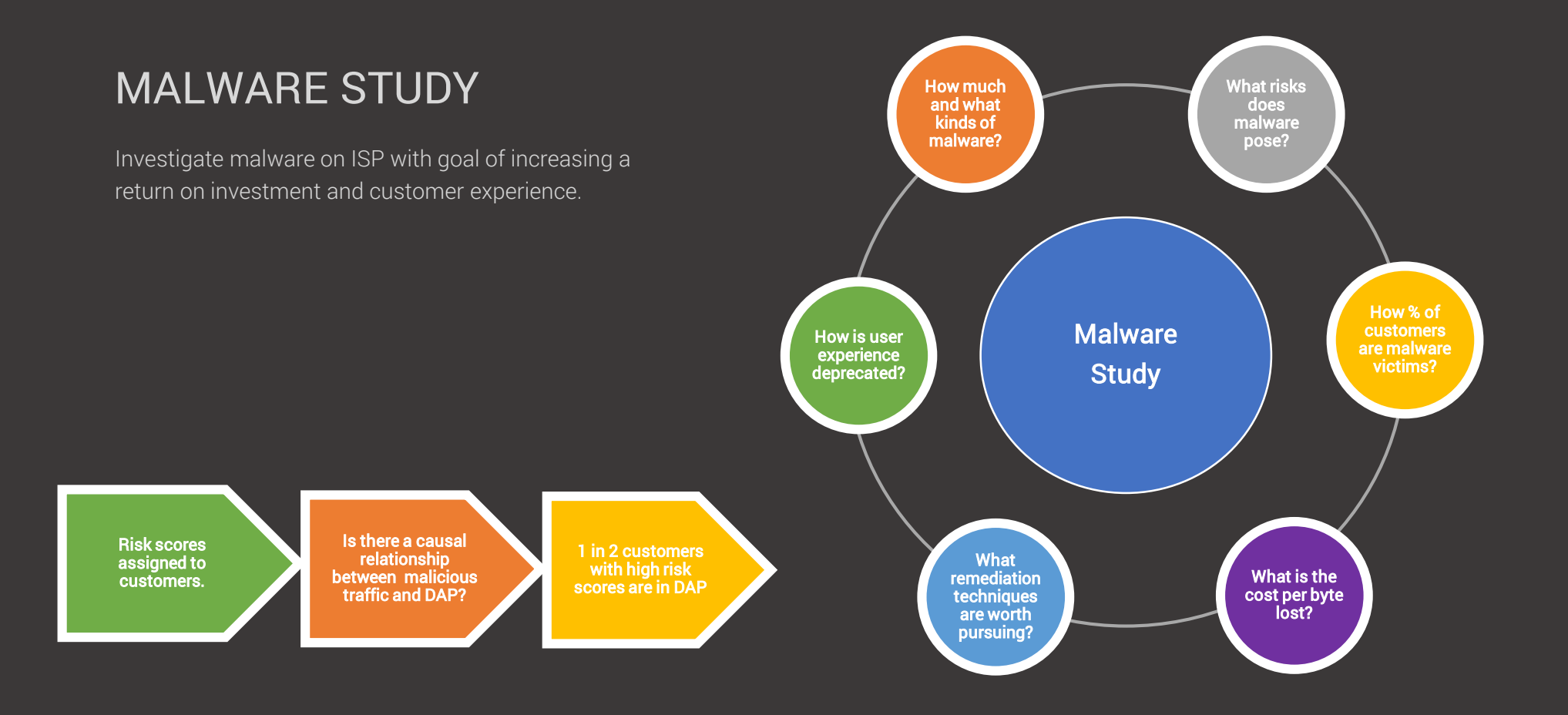

# **DISCUSSION BUSINESS CONSIDERATIONS**  $\bullet\bullet\bullet$

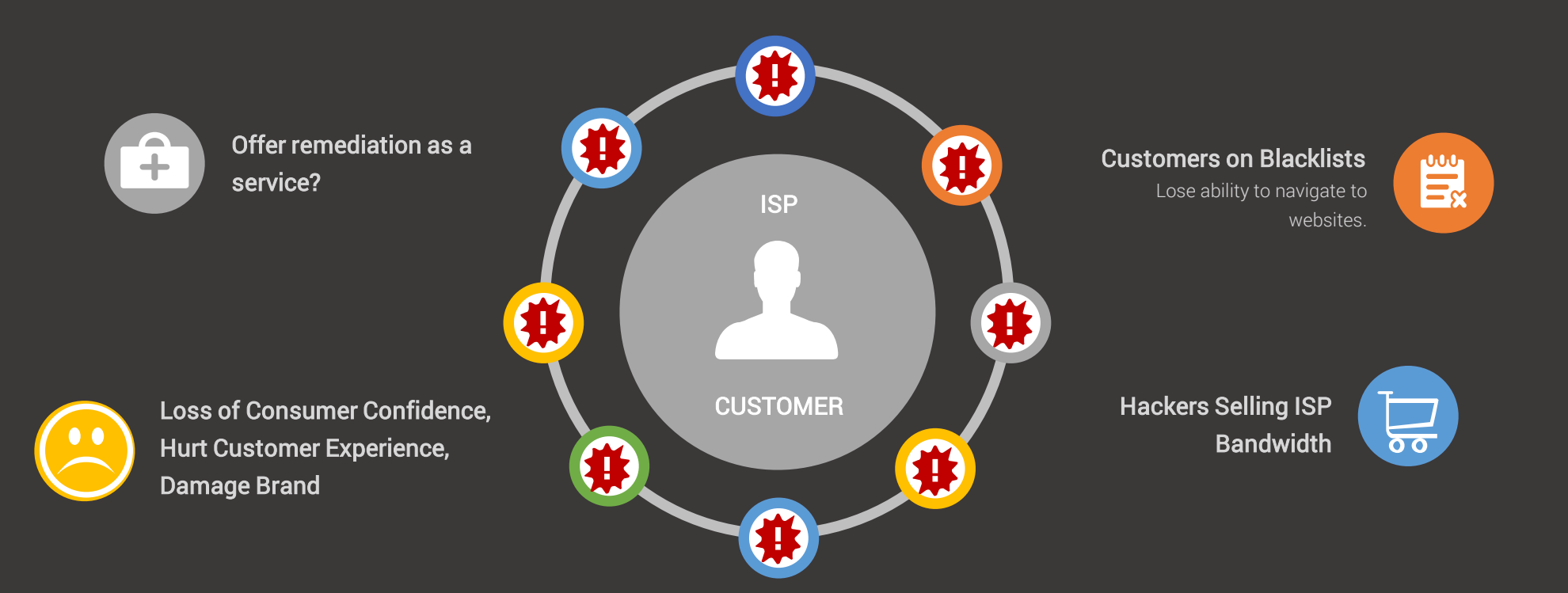

# **ISP SECURITY OPERATIONS CENTER DISCUSSION**

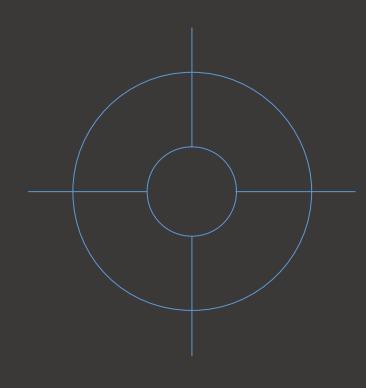

- Physical location staffed by analysts.
- Takes hunting to the next level.
- Suite of tools.
- Analysts real time incident response, threat analytics, data correlation and alerting.

## **DISCUSSION**

# **FOUR PHASES OF SECURITY OPERATIONS CENTER IMPLEMENTATION**

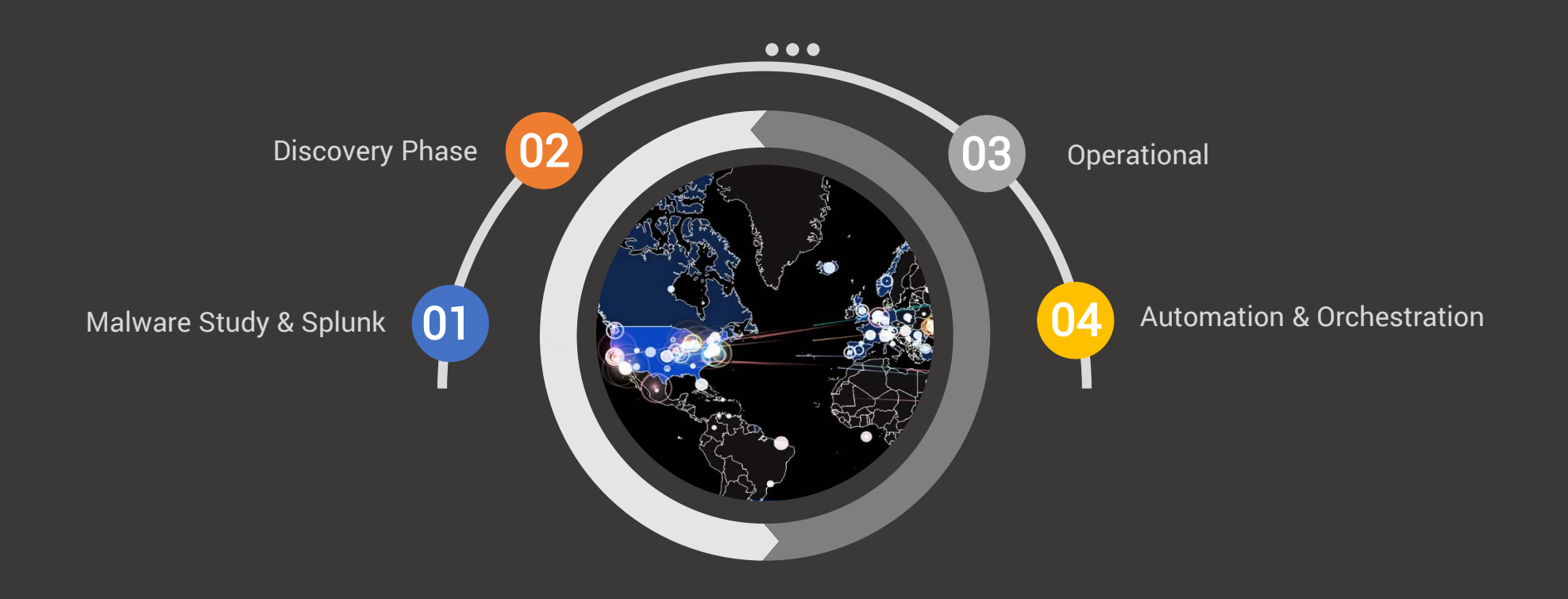

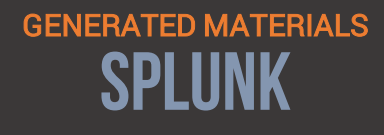

 $\bullet\bullet\bullet$ 

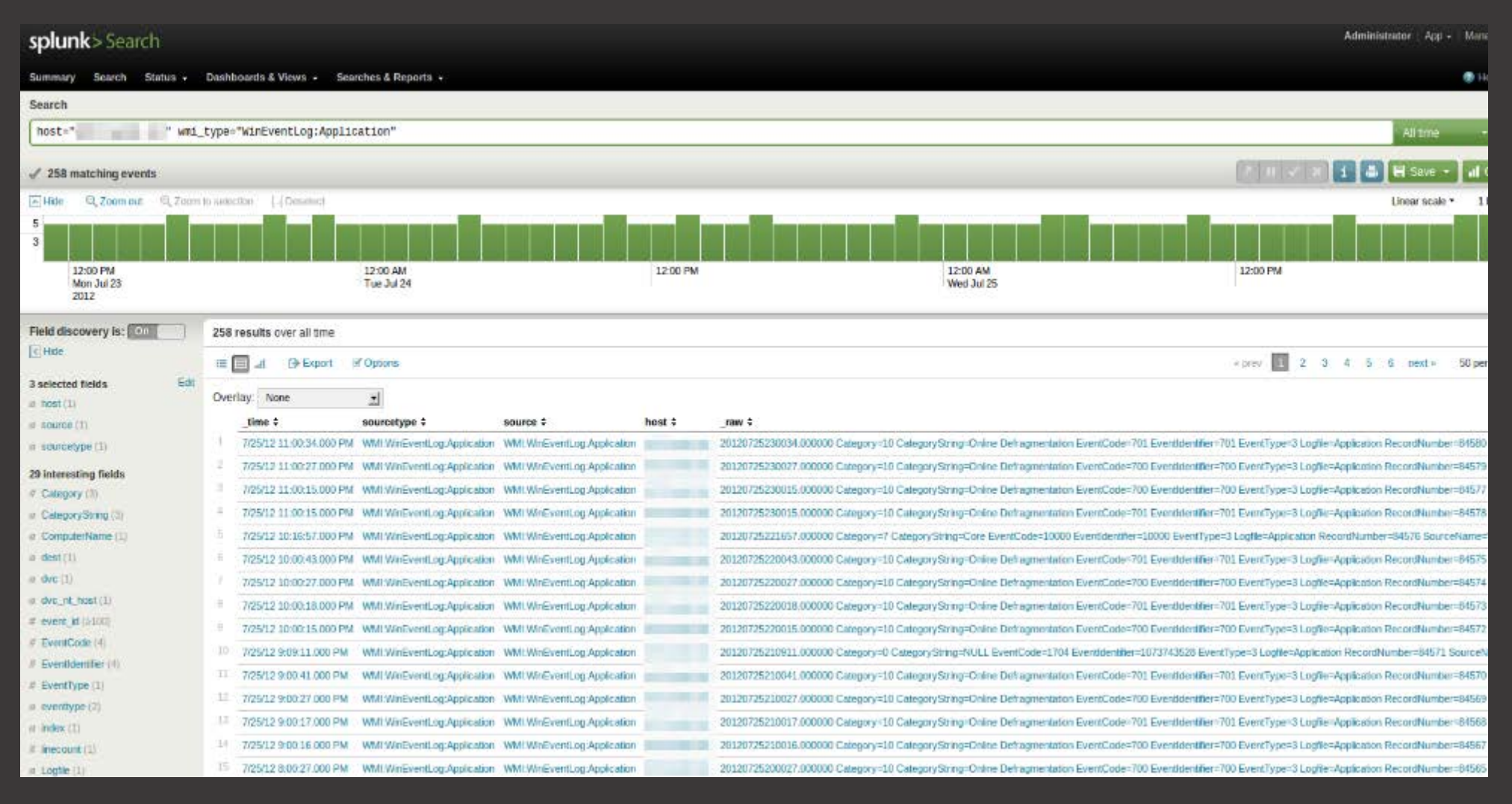

16

# **Penetration Testing Team Process DISCUSSION**

 $\bullet\bullet\bullet$ 

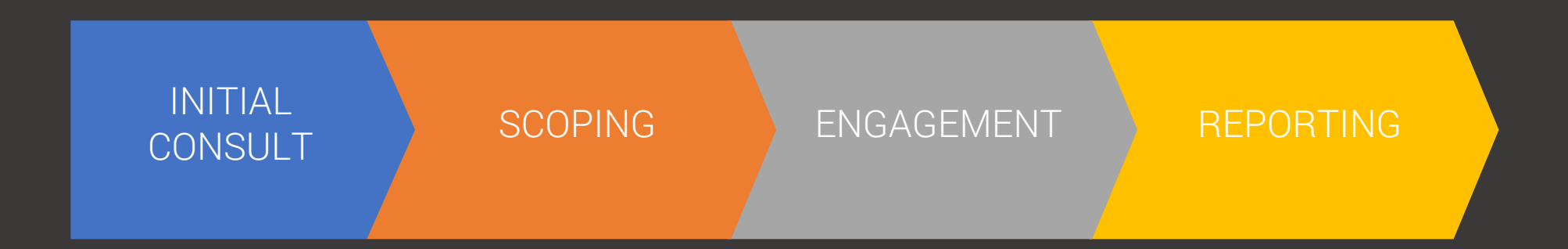

### **DISCUSSION PENTESTING LAB**  $\bullet\bullet\bullet$

Asked to migrate virtualizations environments for old pentesting lab images from VMware to Openstack due to lack of support.

**Tutorials** 

Replicated Firewall Rules SSH, RDP, etc.

Obtained relevant images for starting from scratch.

#### Kali Linux-amd64

- **Metasploitable2-Linux**
- RHEL\_server\_7.3\_x86\_64
- Windows Server 2012 R2 x64
- Windows 7 x86
- Windows 8 x86
- Windows Server 2012 x64
- Windows Server 2003 Enterprise x64
- Windows\_Vista\_Home\_Basic\_x86
- Windows XP Pro x86 SP2
- Windows\_XP\_Pro\_x86

Access.

Downloading Images

Delivery of Images

Upload Failures -Use OpenStack CLI for verbose logging.

VMDK Files -Needed QCOW2

Converted Files Fail to Boot -Bootstrap data will not convert properly.

# Challenges Successes

Try To Setup Lab From Scratch

.IMG files not natively supported. -Needed to convert to QCOW2

#### Kali Linux Setup Failure

-Contacted company Cloud Support. -Setup locally (specify network, hostname, etc.)

Only WINDOWS OS's Newer than Server 2012 will work -No Windows XP

Openstack designed for Linux OS. Each version of Windows will take at least a week of testing to boot properly.

# CHALLENGES

 $\bullet\bullet\bullet$ 

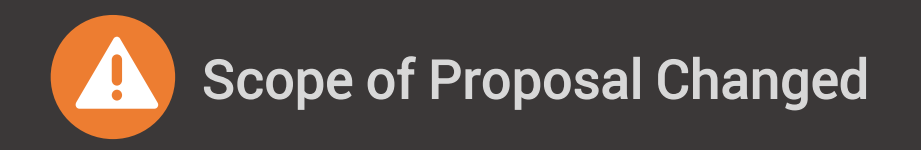

Lack of Time  $\bigcap$ Project outside of normal internship.

# **CONCLUSION**

. . .

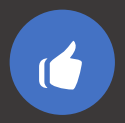

 $\bullet$ 

- Felt extremely welcomed.
- Scope changed but that's okay.

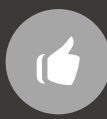

Real-world cybersecurity knowledge and experience.

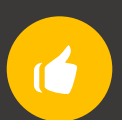

Classroom and career knowledge prepared me.

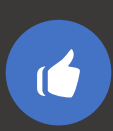

Business considerations are key.

# THANK YOU

HAVE A NICE DAY